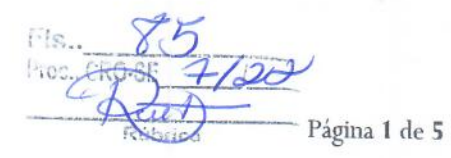

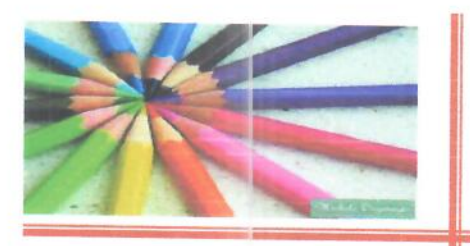

## LIVRARIA E PAPELARIA PRÁTICA LTDA-ME

#### PROPOSTA COMERCIAL

**AO** CONSELHO REGIONAL DE ODONTOLOGIA DE SERGIPE CRO/SE

#### ● REF.: DISPENSA ELETRÔNICA Nº 07/2022.

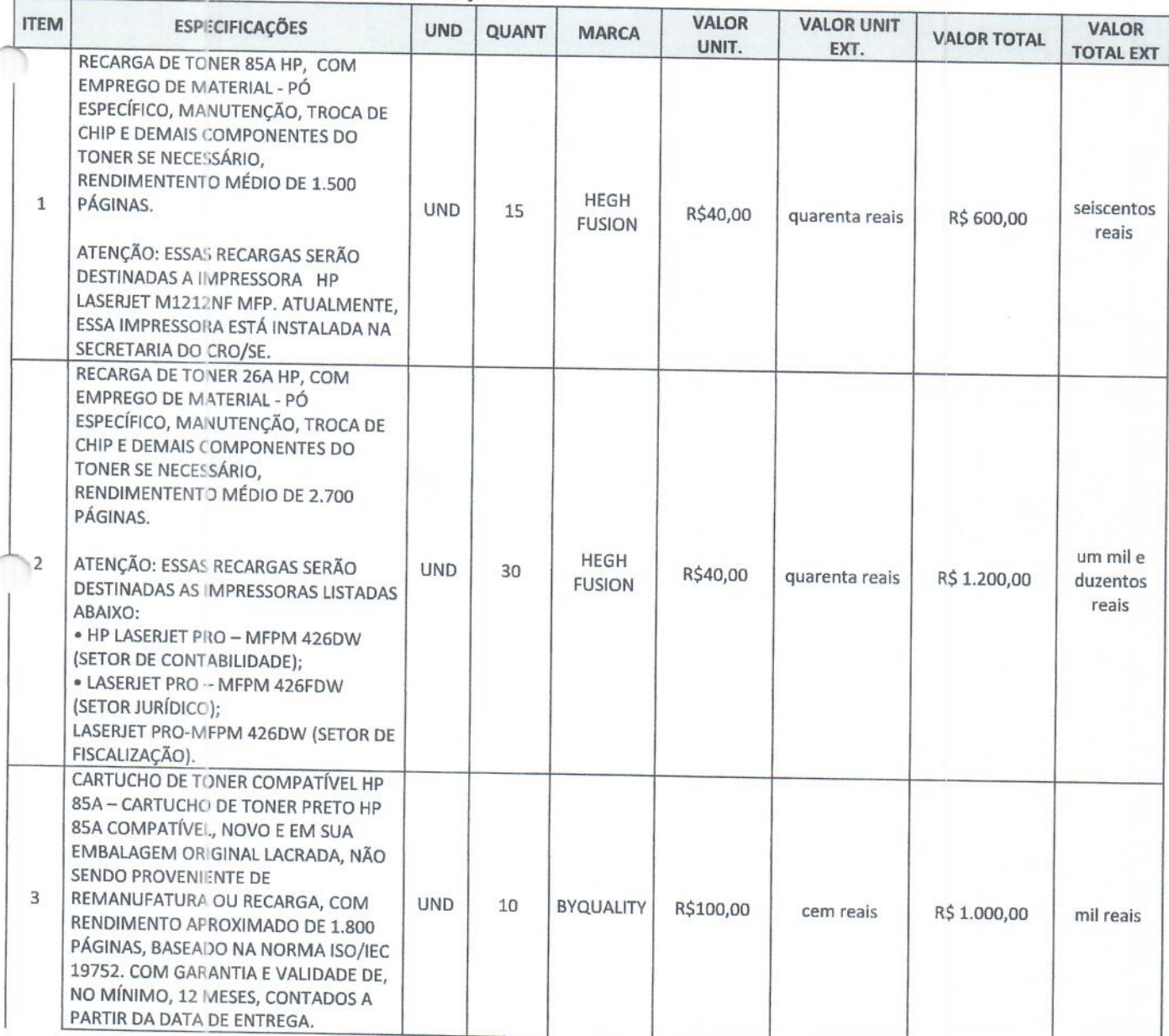

CNPJ 19.197.721/0001-61 INC.EST.27.145.286-2

## RUA DIVINA PASTORA 659 BAIRRO CENTRO ARACAJU-SE CEP: 49.010.600

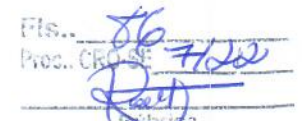

Página 2 de 5

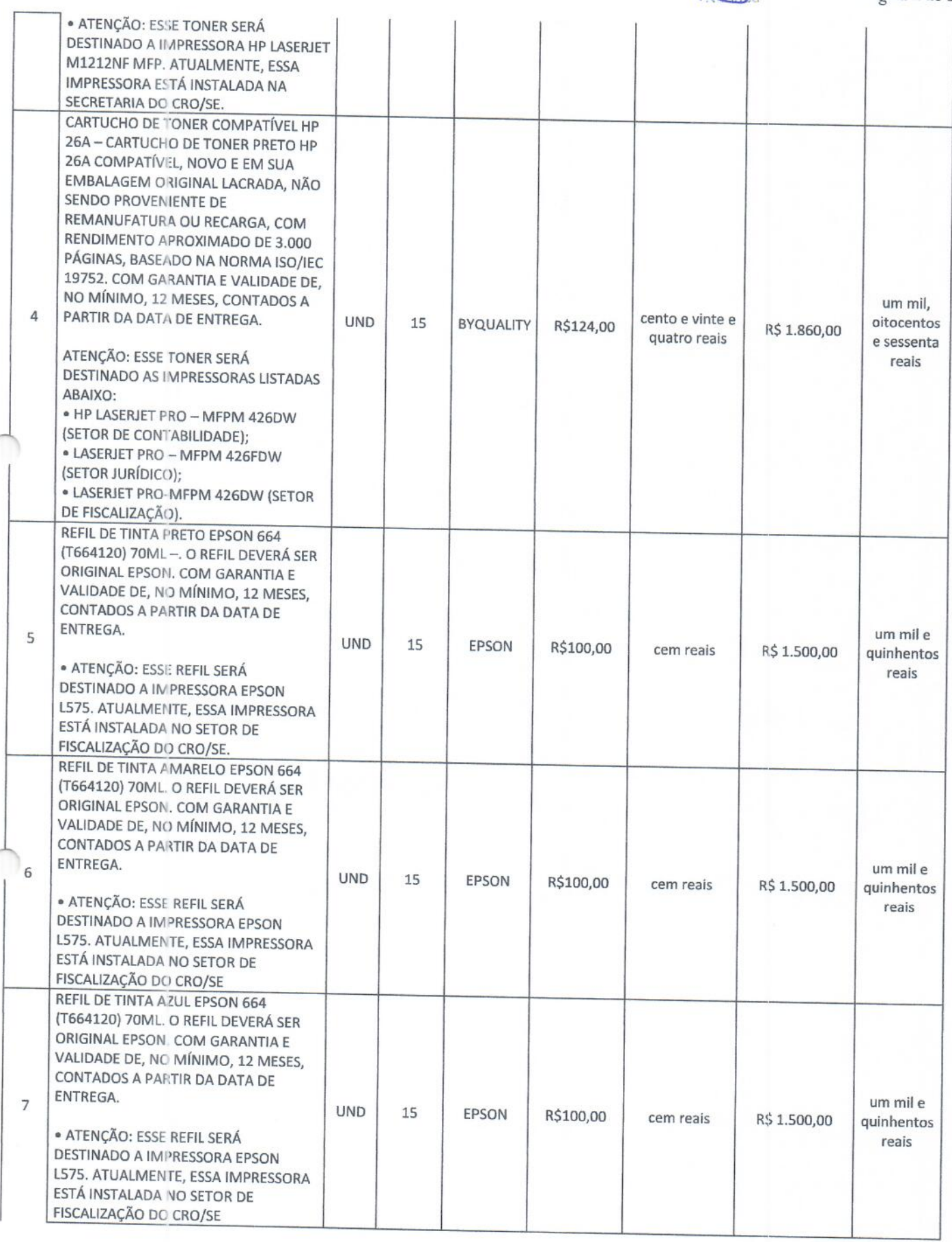

CNP.

 $\sim$ 

## RUA DIVINA PASTORA 659 BAIRRO CENTRO ARACAJU-SE CEP: 49.010.600

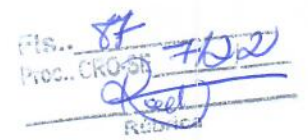

Página 3 de 5

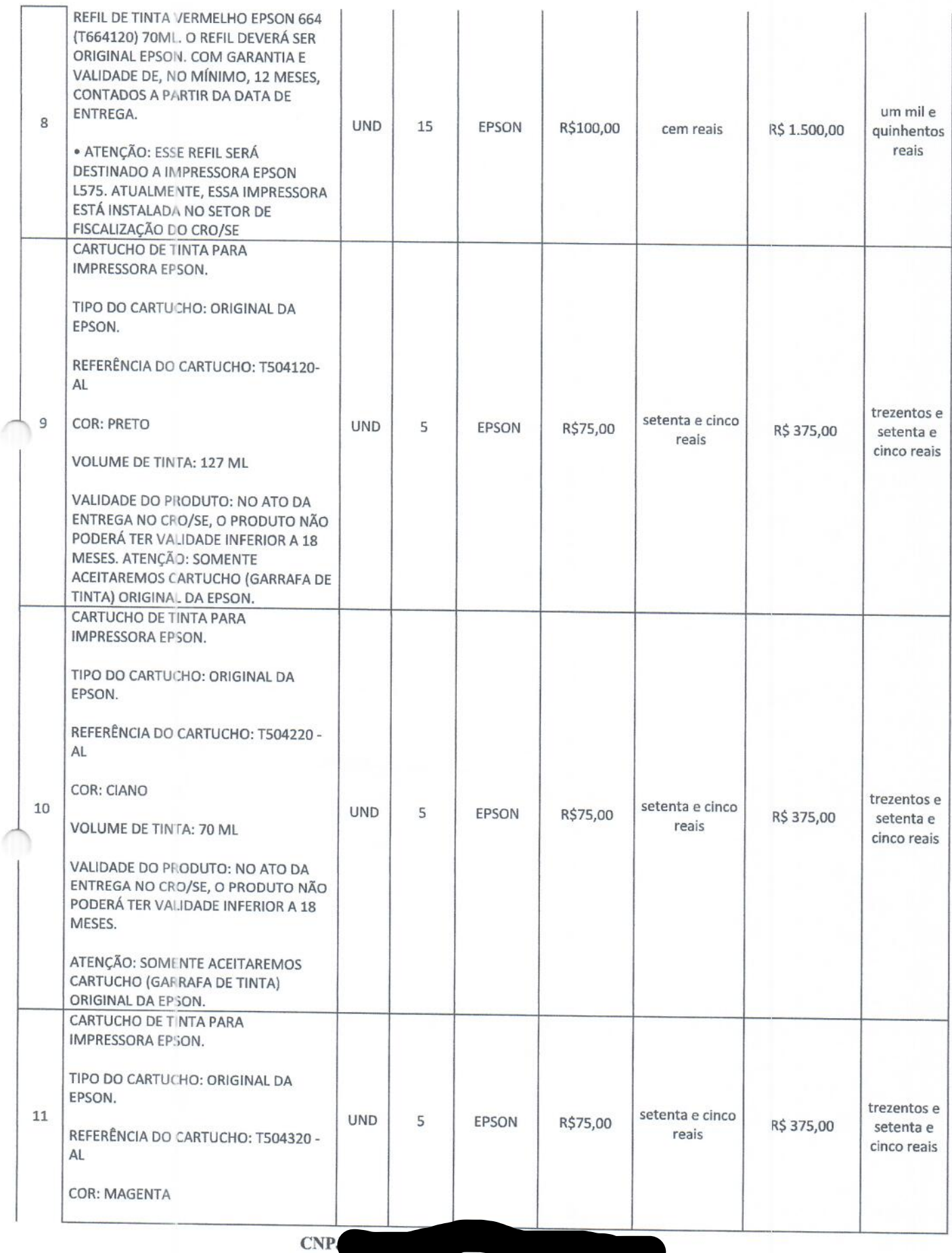

Ĉ

## RUA DIVINA PASTORA 659 BAIRRO CENTRO ARACAJU-SE CEP: 49.010.600

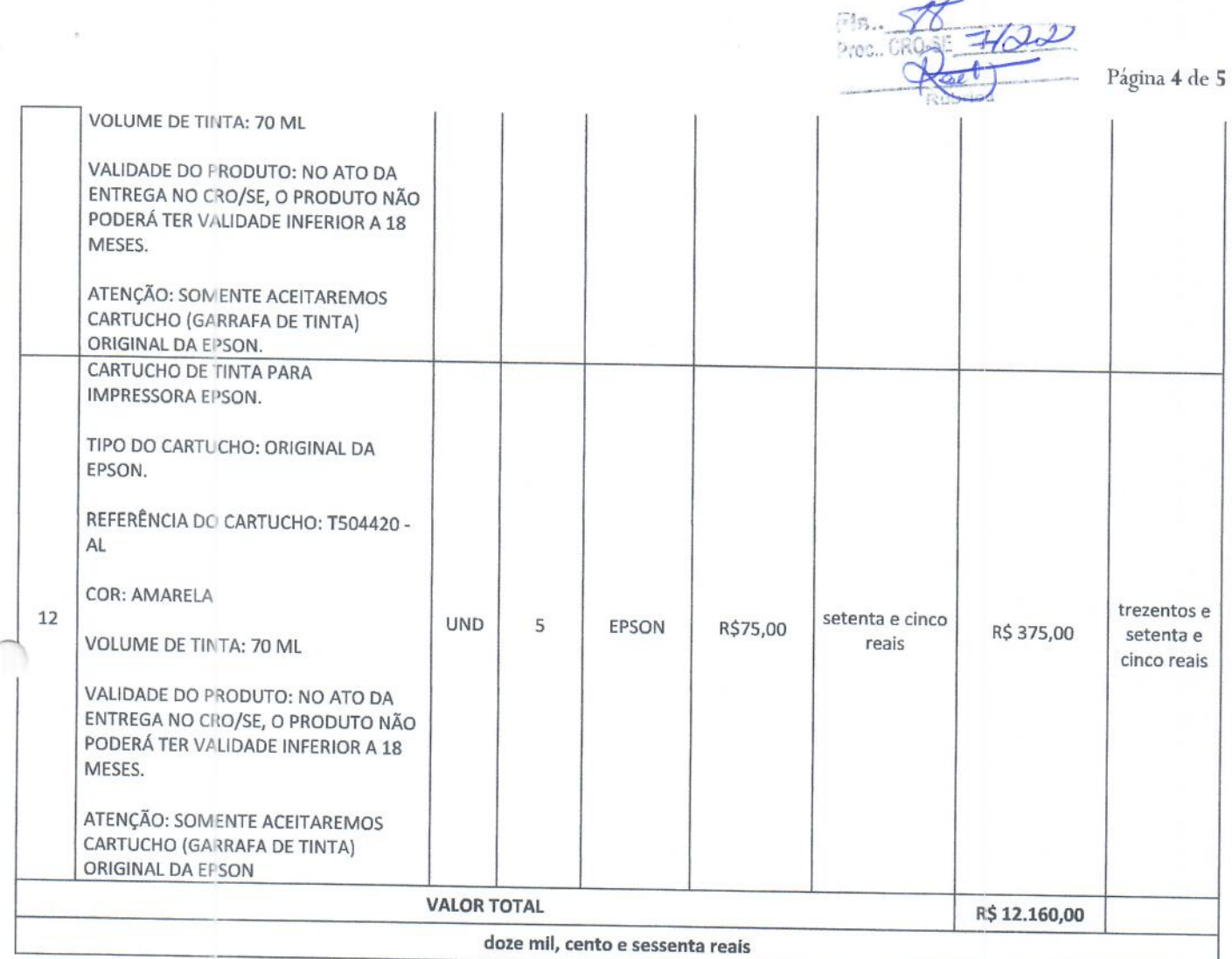

#### **DECLARAMOS QUE:**

- A) VALIDADE DA PROPOSTA: 60 DIAS
- B) PRAZO DE EXECUÇÃO: CONFORME TERMO DE REFERÊNCIA;
- C) NOS PREÇOS OFERTADOS ESTÁ INCLUSO: FRETE, IMPOSTOS, TRIBUTOS, TAXAS, ENCARGOS SOCIAIS, TRABALHISTAS, E PREVIDENCIÁRIOS, TRANSPORTE, SEGURO, ALIMENTAÇÃO, HOSPEDAGEM, MÃO DE OBRA, TAXA DE ENTREGA E COLETA, E OUTROS, DECORRENTES DO OBJETO DO PROCESSO DE DISPENSA ELETRÔNICA IDENTIFICADO NO INÍCIO DESTA PROPOSTA:
- D) ACATAMOS TODAS AS EXIGÊNCIAS PREVISTAS NO TERMO DE REFERÊNCIA.

Razão Social: LIVRARIA E PAPELARIA PRÁTICA LTDA-ME CNPJ: 19.197.721/0001-61 Endereço: Divina Pastora, nº 659, Centro. Tel/Fax: (79) 3303-5348 / 9 9838-6988 CEP: 49.010-600 Cidade: Aracaju **UF:** Sergipe Email: papelariapratica@hotmail.com Optante do Simples: SIM

Dados do Representante Legal da Empresa para assinatura do Contrato: CNPJ 1

RUA DIVINA PASTORA 659 BAIRRO CENTRO ARACAJU-SE CEP: 49.010.600

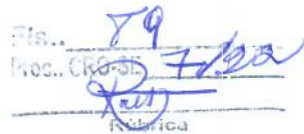

Página 5 de 5

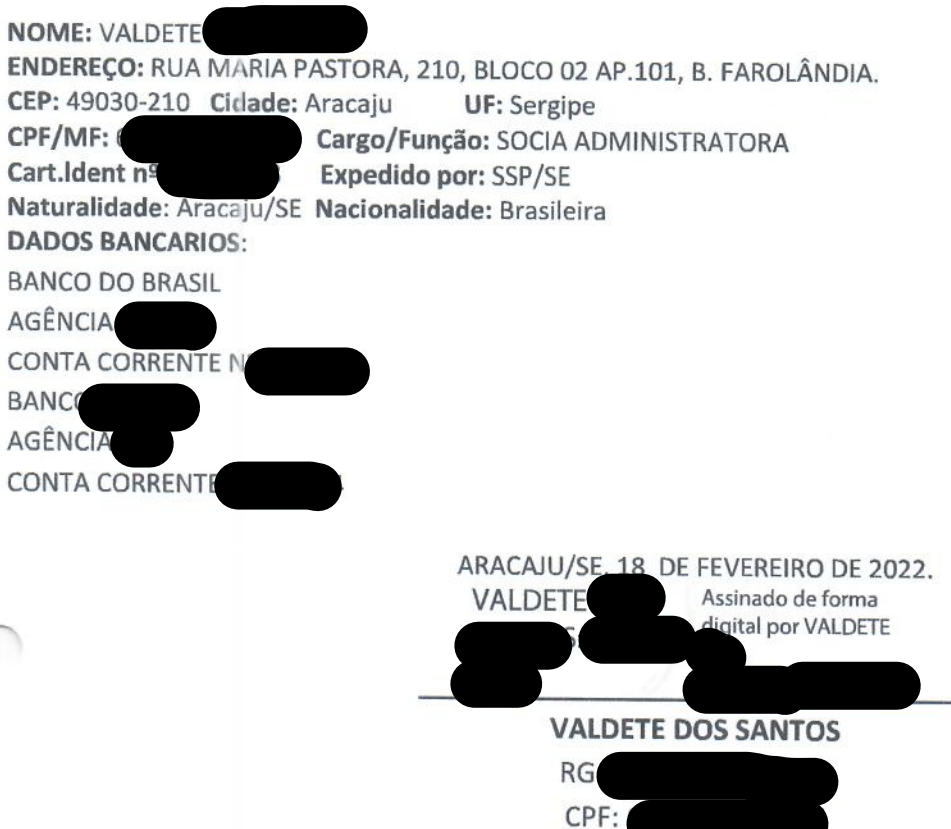

 $\sim$ 

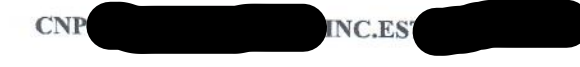

RUA DIVINA PASTORA 659 BAIRRO CENTRO ARACAJU-SE CEP: 49.010.600

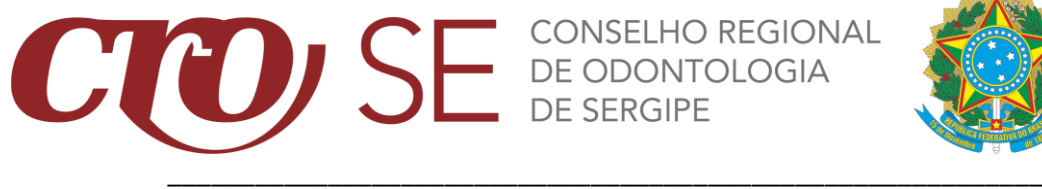

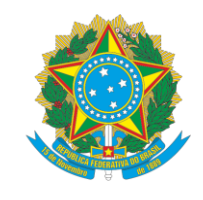

# \*Observação:

• Demais documentos habilitatórios da empresa encontram-se disponíveis para visualização na pasta física.